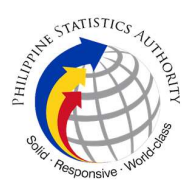

# INFRASTRUCTURE AND SYSTEM MANAGEMENT DIVISION

## 1. Request for Account Creation, Updating, Reactivation, Deactivation and Password Reset for PhilSys Accounts (Digital Card Service, Matrix System, PhilSys Cloud)

In order to access their authorized systems (e.g., Digital Card Service, Matrix, and PhilSys Cloud), the Philippine Statistics Authority Central Office and Field Offices authorized personnel shall request credentials from the Infrastructure and System Management Division (ISMD) through the submission of an approved PhilSys Account Request Form.

### Digital Card Service

The Digital Card Service is used for downloading the ePhilID cards This ePhilID refers to the digital version of the PhilID printed on a piece of paper (printed ePhilID) or may be stored in the PhilID holder's mobile device.

#### **Matrix**

Matrix System or the Matrix is an open-source web-based project management and issue tracking tool that allows users to manage multiple projects and associated sub projects through PhilSys tracking system.

#### PhilSys Cloud

The PhilSys cloud is used for file sharing and as a repository of documents.

## a. Request for Account Creation, Updating, and Reactivation for PhilSys Accounts (Digital Card Service, Matrix System, PhilSys Cloud)

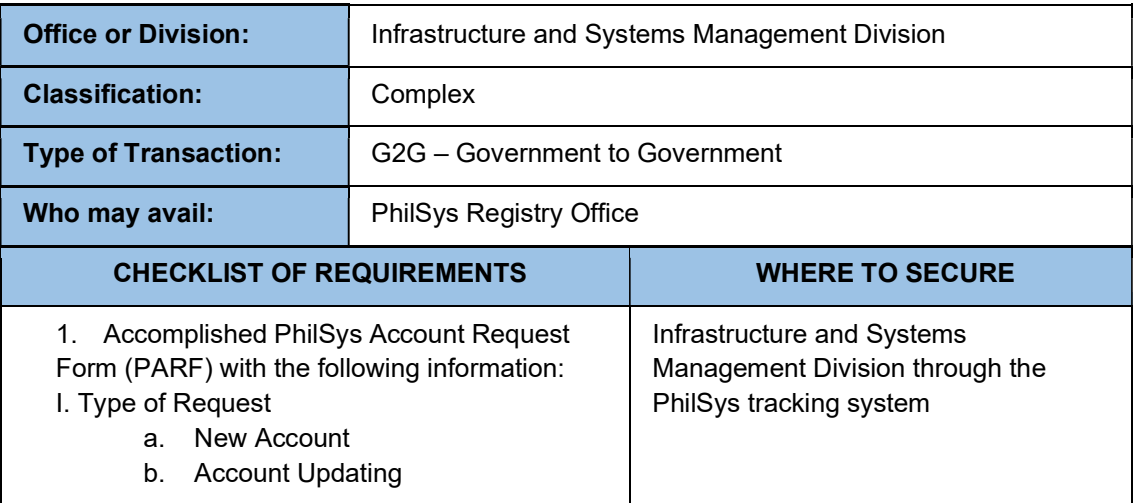

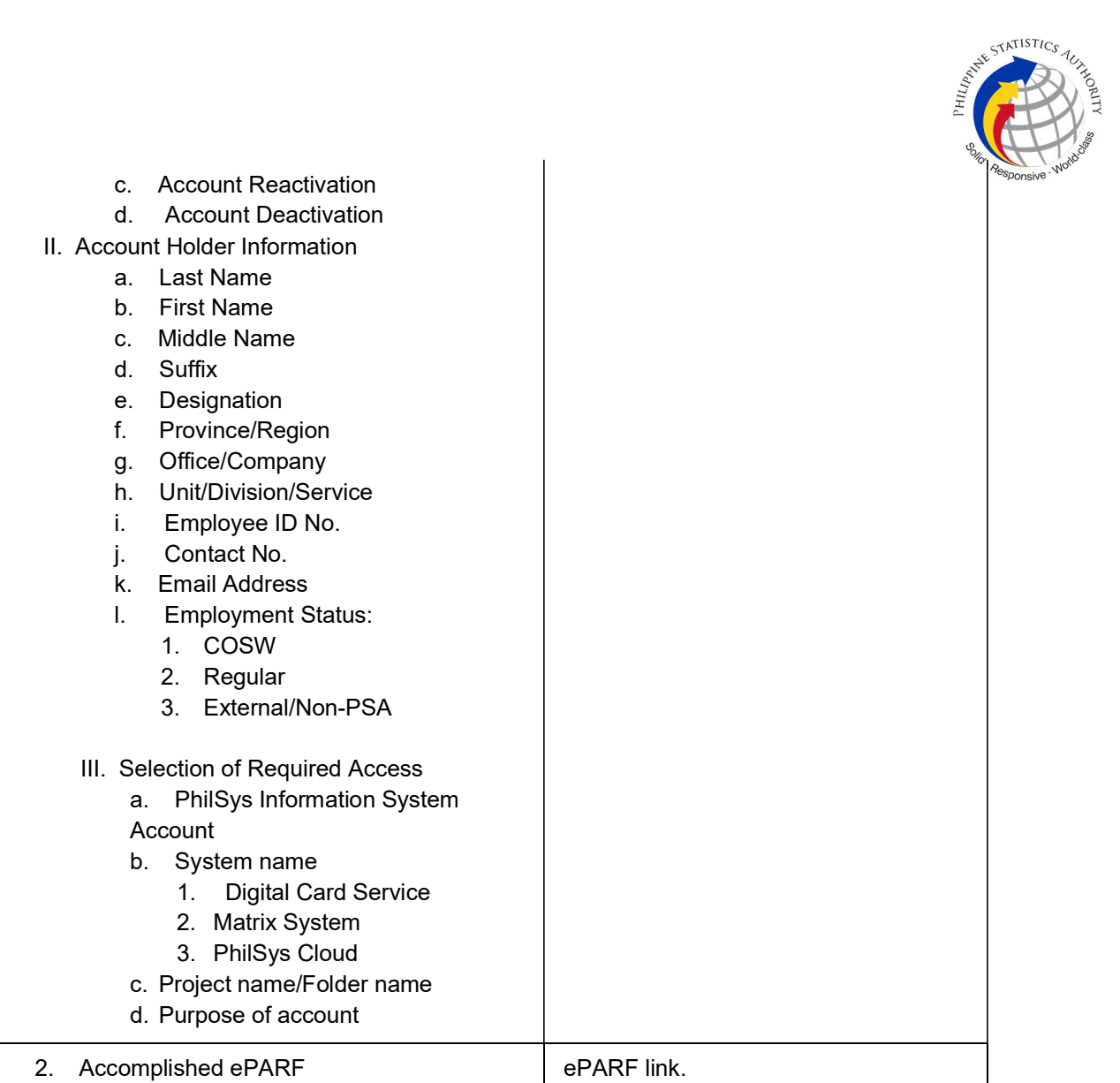

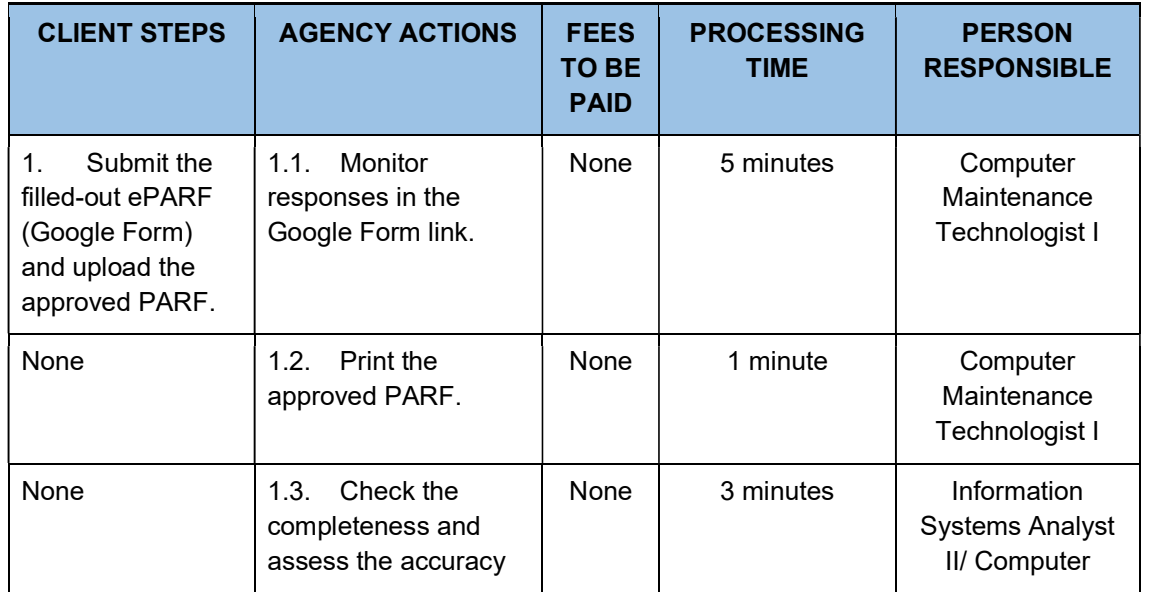

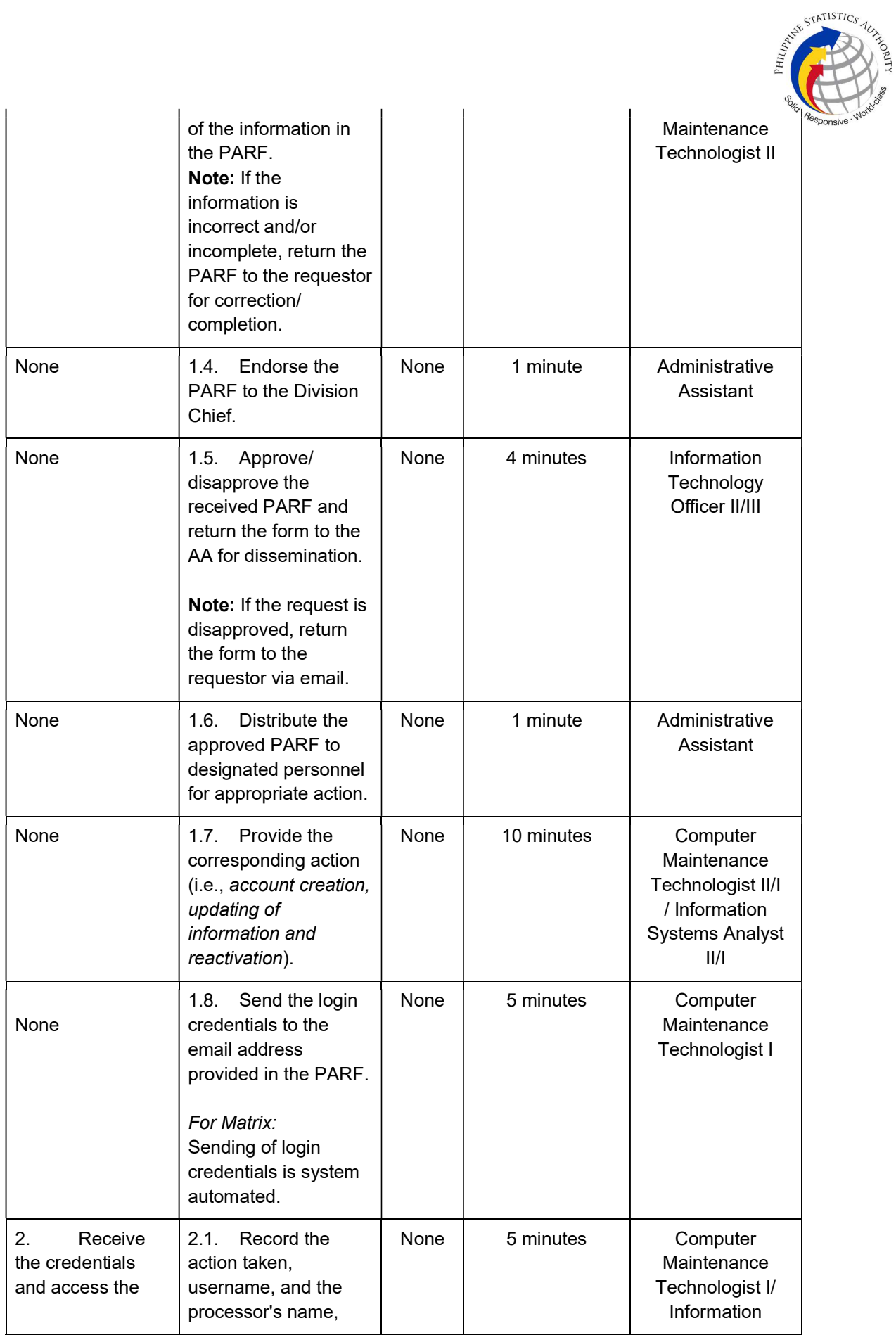

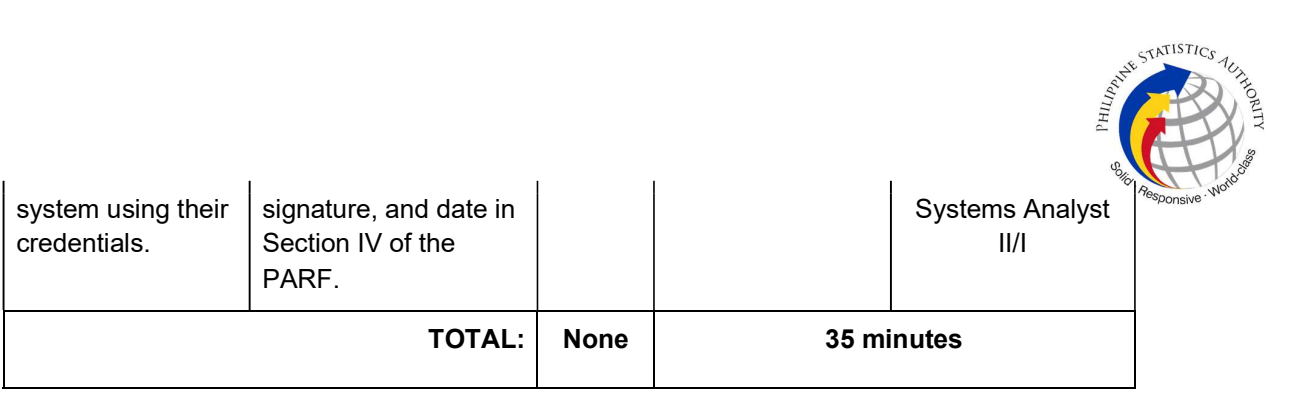